# **ryxeo-eol - Task - Tâche #4871**

# **restart: serveur de téléversement data.abuledu.org**

04/06/2016 12:56 - Eric Seigne

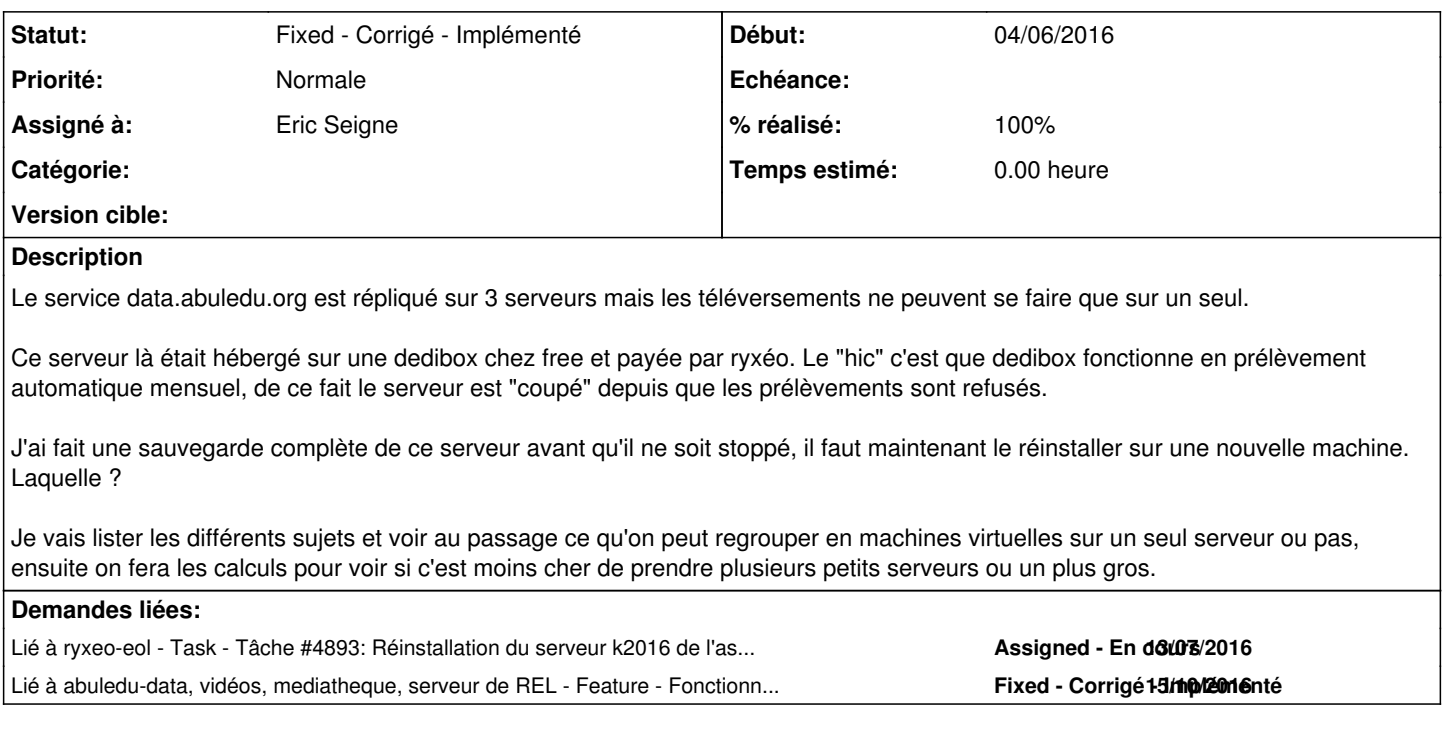

# **Historique**

### **#1 - 13/07/2016 12:02 - Eric Seigne**

*- Statut changé de New - Nouveau à Assigned - En cours*

*- % réalisé changé de 0 à 20*

Copie lancée pour data-cache.abuledu.org ... data.abuledu.org va suivre mais je pense que je ne pourrais remettre tout ça en route qu'à mon retour à bordeaux, il semblerait que la sauvegarde du serveur qu'on avait chez free soit sur un disque usb chez moi et non sur un serveur connecté comme je pensais :-(

# **#2 - 23/09/2016 07:50 - Eric Seigne**

Le DNS pointe maintenant sur le serveur de l'association, la synchro est en cours, copie du site web, dump de la base et transfert du wordpress ... je relance le service d'ici peu ...

#### **#3 - 23/09/2016 10:08 - Eric Seigne**

*- % réalisé changé de 20 à 50*

Le transfert du site est fait, j'ai rencontrés quelques galères liées au fait que pour des questions de licences debian ne release plus le paquet php5-xapian ... mais c'est expliqué sur<https://trac.xapian.org/wiki/FAQ/PHP%20Bindings%20Package>

Ensuite, il faudra repasser sur tous les scripts php pour suivre la montée en niveau des fonction dépréciées ...

Pour le principal ça fonctionne "comme hier" (donc toujours lecture seule et requêtes normales), je laisse quelques heures / jours pour valider qu'on n'a rien perdu en fonctionnalités (que les recherches marchent toujours depuis sankoré, les logiciels d'abuledu etc.) et ensuite je m'occupe de la gestion des upload !

#### **#4 - 24/09/2016 08:16 - Eric Seigne**

Suite aux tests (liste support), j'ai corrigé

- le résultat de la recherche qui s'affichait sur une seule colonne
- le résultat final qui ne s'affichait pas du tout

merci pour vos tests ...

### **#5 - 24/09/2016 08:18 - Annie Lesca**

Affichage OK.

#### **#6 - 05/10/2016 15:00 - Eric Seigne**

Bon, pour l'upload ça ne sera pas encore pour aujourd'hui, je n'arrive pas à comprendre ce qui coince ... à mon avis c'est une question de LemonLdap::NG qui n'est plus synchro (versions différentes entre les serveurs) ... ou moi qui n'arrive pas à comprendre où ça coince :-(

[Wed Oct 05 16:55:25.123650 2016] [perl:notice] [pid 27414] Lemonldap::NG::Handler: Authentication failed for eric.seigne@xxxxxxxxx: Apache::Session module failed [Wed Oct 05 16:55:59.260930 2016] [perl:notice] [pid 27532] Lemonldap::NG::Handler: Authentication failed for eric.seigne@xxxxxxxxx: Apache::Session module failed [Wed Oct 05 16:55:59.480134 2016] [perl:notice] [pid 27532] Lemonldap::NG::Handler: Authentication failed for eric.seigne@xxxxxxxxx: Apache::Session module failed

Je stoppe là pour aujourd'hui mais c'est vraiment rageant de ne pas arriver à remettre tout en route aussi vite que j'aimerais :-(

#### **#7 - 06/10/2016 06:55 - Eric Seigne**

Bon,

j'ai tout repris cette nuit pour m'assurer que ma config est identique entre le serveur "ou ça marche" et celui "ou ça ne marche pas" ... impossible de trouver l'origine du problème.

je viens d'envoyer un mail sur la liste ll::ng pour voir s'ils ont une idée.

je me demande si ce n'est pas une incompatibilité entre les deux versions de ll::ng qui sont en prod, la 1.4 sur le serveur A et la 1.9 sur le serveur B ... ou entre les versions d'apache :o)

# **#8 - 06/10/2016 07:07 - Annie Lesca**

Tu veux que je teste la modération du phoque ?

#### **#9 - 06/10/2016 07:24 - Eric Seigne**

C'est bien ça ... réponse super rapide de Clément :)

#### Hello Eric,

indeed, serialization of sessions has changed between 1.4 and 1.9, see [http://lemonldap-ng.org/documentation/latest/upgrade#json\\_serialization](http://lemonldap-ng.org/documentation/latest/upgrade#json_serialization)

You can force to use the old serialization method by adding useStorable => 1 in session module options.

Let me know if you need help on the Abuledu project, I'll be happy to participate.

-- Clément

## **#10 - 06/10/2016 07:25 - Eric Seigne**

Annie Lesca a écrit :

Tu veux que je teste la modération du phoque ?

Non, c'était un test sur l'ancien serveur pour vérifier que ça marchait encore ... mais personne n'a plus accès à ce serveur là.

# **#11 - 06/10/2016 07:47 - Eric Seigne**

C'est bon, je suis repassé sur le dépôt oldstable de ll::ng pour l'installation du nouveau serveur, ça installe la version 1.4 de ll::ng qui est donc la même partout sur notre infra actuelle et tout marche de nouveau :)

À prévoir de passer tout le monde en II::ng 1.9 prochainement mais là c'est pas l'urgence !

#### **#12 - 06/10/2016 08:15 - Annie Lesca**

l'authentification sso : OK la modération d'une ressource doit marcher de a à z : OK la modification d'une ressource aussi : OK (modif et recherche de mots-clés)

### **#13 - 06/10/2016 08:28 - Annie Lesca**

l'ajout d'une ressource doit marcher : OK

- depuis commons
- depuis disque dur

# **#14 - 10/10/2016 22:20 - Eric Seigne**

Tests de modération ce soir

encore quelques scripts utilisent le "<?" qui n'est pas valide sur le nouveau serveur -> corrigé

la modération ne se propage pas sur les autres serveurs -> à faire cette semaine

ça avance ...

### **#15 - 12/10/2016 01:04 - Eric Seigne**

Bon, j'ai pas mal progressé ce soir, je laisse "comme ça" vu l'heure mais à priori on devrait avoir la synchro avec les autres serveurs d'ici ~5 à 10h de boulot en plus :-/

#### **#16 - 12/10/2016 12:19 - Eric Seigne**

Serveur data-cachemaster ok:

- extraction automatique du contenu des fichier abb -> stockage en full size en attente de recalcul des différentes tailles
- lancement du script qui créé les vignettes en 128, 256, 512 et 1024
- stockage dans la bonne arborescence
- documentation ok [\(http://docs.abuledu.org/infra/installation\\_de\\_k2016.abuledu-fr.org\)](http://docs.abuledu.org/infra/installation_de_k2016.abuledu-fr.org)

mais par contre je dois encore:

répercuter la modification de xapian pour qu'il puisse ouvrir les fichiers abb/abe, pour l'instant il ne sait pas les indexer et n'est donc pas "retourné" sur la recherche web

```
Indexing "doc0000029053.abb" as application/zip ... Skipping - unknown MIME type 'application/zip'
Indexing "doc0000029054.abb" as application/zip ... Skipping - unknown MIME type 'application/zip'
Indexing "doc0000029055.abb" as application/zip ... Skipping - unknown MIME type 'application/zip'
```
- vérifier auprès des serveurs frontaux ce qu'ils ont comme identifiant / ssh pour la synchro avec le serveur master ...
- [http://redmine.abuledu.org/projects/abuledu-bibliotheque/wiki/Xapian\\_pour\\_le\\_site\\_web](http://redmine.abuledu.org/projects/abuledu-bibliotheque/wiki/Xapian_pour_le_site_web)
- [http://redmine.abuledu.org/projects/abuledu-bibliotheque/wiki/Utilisation\\_de\\_Xapian](http://redmine.abuledu.org/projects/abuledu-bibliotheque/wiki/Utilisation_de_Xapian)
- vérifier s'il ne faut pas aussi modifier [http://redmine.abuledu.org/projects/abuledu-bibliotheque/wiki/Stockage\\_de\\_donn%C3%A9es](http://redmine.abuledu.org/projects/abuledu-bibliotheque/wiki/Stockage_de_donn%C3%A9es)

# **#17 - 13/10/2016 10:55 - Eric Seigne**

*- % réalisé changé de 50 à 70*

Actualisation de la zone DNS, Vérifications complètes de l'infra de notre côté, pour moi tout est ok (il reste encore xapian et éventuellement le hack du php).

Mail envoyé aux administrateurs de nos deux serveurs relais pour qu'ils puissent relancer la synchro de leur côté et nous confirmer que tout est ok -> normalement la doc est à jour pour eux: [http://redmine.abuledu.org/projects/abuledu-bibliotheque/wiki/Serveurs\\_frontaux](http://redmine.abuledu.org/projects/abuledu-bibliotheque/wiki/Serveurs_frontaux)

#### **#18 - 14/10/2016 10:04 - Eric Seigne**

C'est tout bon pour moi, nouvelle ressource déposée ce matin, validée par mes soins et une heure plus tard tout est ok:

<http://data.abuledu.org/wp/?LOM=29057>

Je repasse sur le dev de xapian et autres cf au dessus

# **#19 - 14/10/2016 10:19 - Annie Lesca**

Bonjour

Testé le fichier modéré par Éric ce matin. Tout est OK. Youkhou !

Un souci à partir du logiciel Mulot revno 513, les derniers fichiers ne sont pas accessibles depuisl'éditeur ; il faut peut-être laisser le temps ? Je le signale juste pour info.

### **#20 - 15/10/2016 11:28 - Eric Seigne**

*- Lié à Feature - Fonctionnalité #4935: Xapian: compilation d'une version adaptée sur le nouveau serveur ajouté*

# **#21 - 15/10/2016 13:02 - Eric Seigne**

*- Statut changé de Assigned - En cours à Fixed - Corrigé - Implémenté*

*- % réalisé changé de 70 à 100*

Échanges de mails & vérification, les derniers fichiers proposés sont accessibles dans mulot et raconte-moi, je valide donc le total retour à la situation normale !

Ouf !

Je clôture le ticket en me disant "non c'est pas possible" :o)